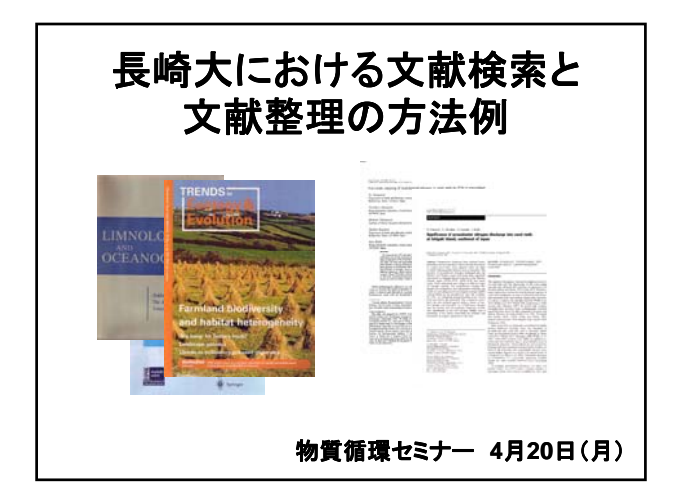

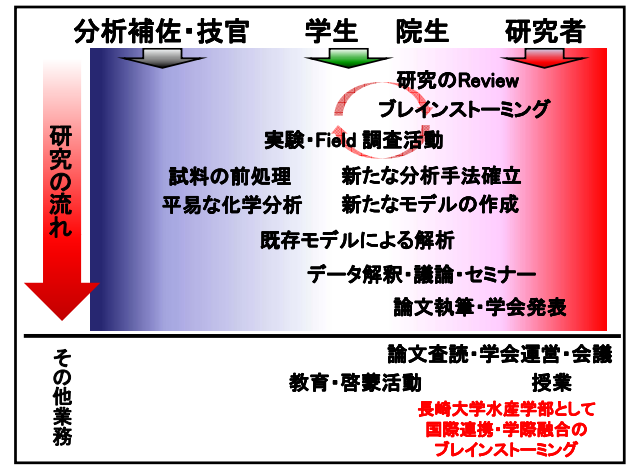

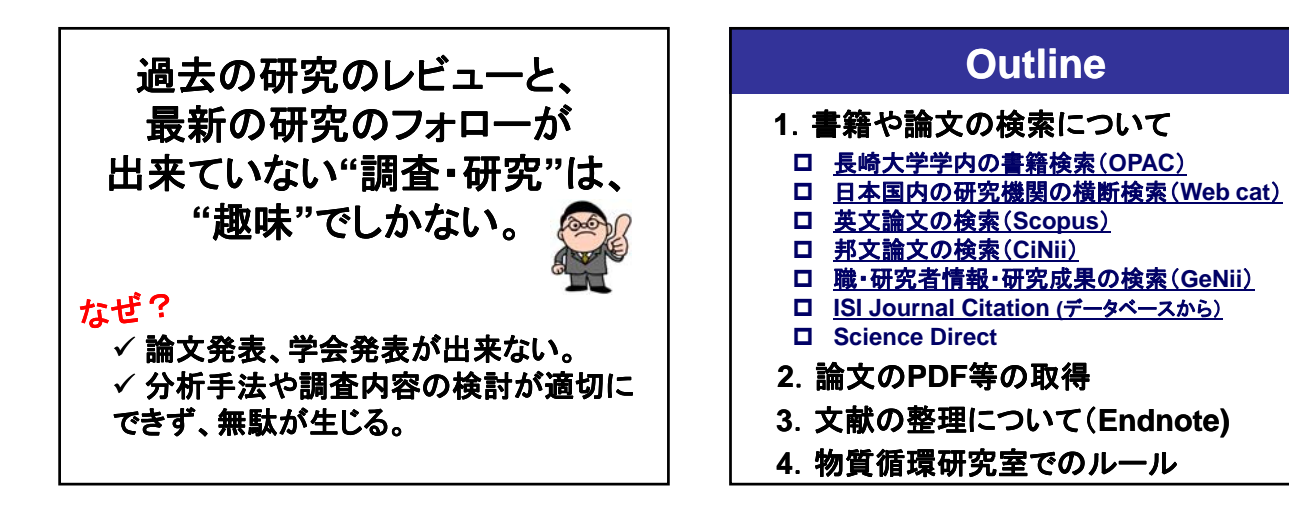

## **Scopus**活用のポイント

- **1.** 英文論文の検索 他では、**Web of Knowledge**や、**Google Scholar**
- **2.** 英文論文情報の外部出力 **WK**には劣るが **Google Scholar**にない機能 には劣るが、**Google**
- **3. Alert**機能で自動お知らせ 指定したキーワードの新しい論文が出た時 指定した論文が引用された時

## 論文のコピーや**PDF**を取得

- **1. Scopus**や**CiNii**で直接に**PDF**にリンク
- **2.** 長崎大学電子ジャーナルリンク集や **Science Direct**からアクセス
- **3. Google Scholarにて検索**
- **4. (**物質循環研究室の共有**PC**から探す)
- **5.** 図書館等で借り出してコピー&**PDF**化
- **6.** 教官に、文献複写依頼

## **Endnote**活用のポイント

- **1.** 論文情報の管理 **Web of Knowledge**、**Scopus**、**CiNii**からの自動取り込み
- **2.** 名前、キーワードから検索
- **3.** 要旨などのメモを日本語で入力できる
- **4.** 論文作成時に、参考文献の出力 、参考文献の出力
- **5. PDF**ファイルなどへの一発アクセス

## 物質循環研究室での文献管理案

(これは、運用しながら改訂しましょう)

- **1.** 学生部屋の共有**PC**で**Endnote**管理
- **2** データにない**PDF**を入手したら 「新規 **2.** を入手したら、「新規**PDF**フォルダ」に保存し、**Endnote**にも 文献情報ファイルを作成しておく。
- **3.** 梅澤が、親ファイル(**EN8W\_1, Ariake, East China Sea)**にアップデートする。